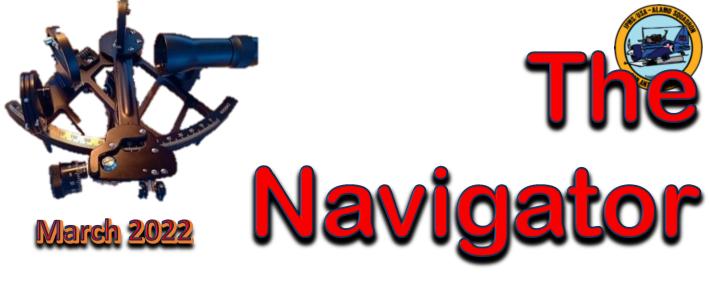

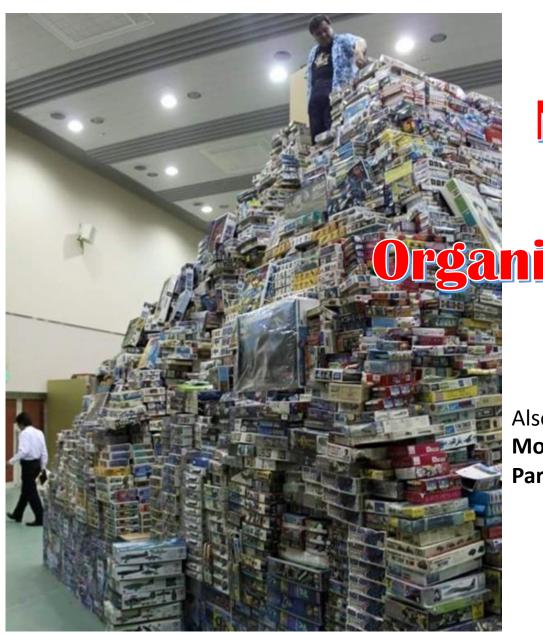

## Model Kit

Organization

Also in this issue:

ModelFiesta Gallery

Part 2

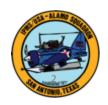

## OUR MONTHLY MEETING SPOT

Meeting: Jordan Ford 13010 N Interstate 35, San Antonio, TX 78233

Date: Thursday, March 3, 2022

Time: 6:00 PM - 7:50 PM

Demonstration: Paint and Weather for Visual Impact by Stan Spooner

Model Contest Theme: Try

Something New

Health Protocol: Masks Optional

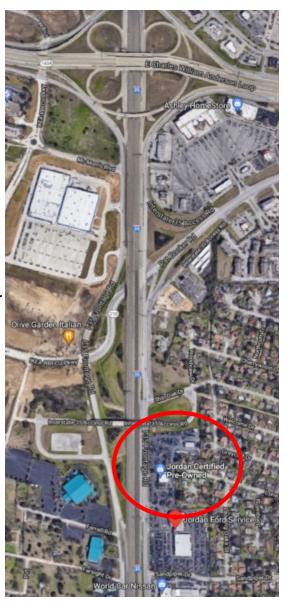

### MEMBERS SHOWCASE

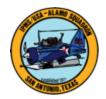

#### **February Club Contest winners:**

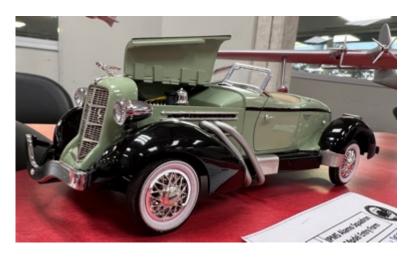

1st - Keith Rule Auburn Speedster

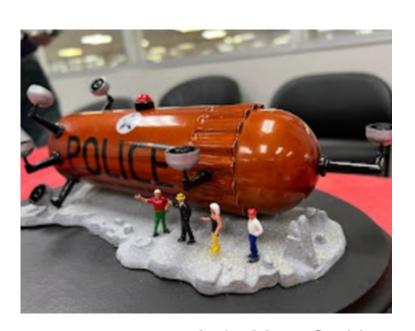

3rd - Marc Smith Dick Tracy Craft

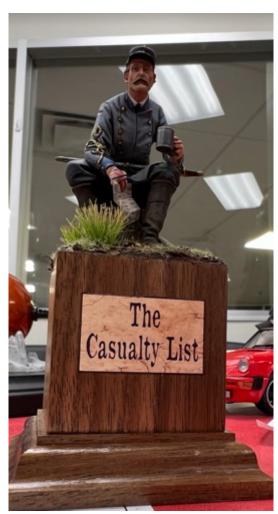

2nd - Henry Nunes The Casualty List

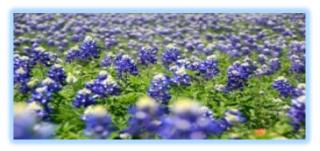

How fast 2022 is moving along! Spring is coming. The weather is warming up and the birds are beginning to sing. I hope you are well and enjoying your modeling projects.

March means it is time to think about club leadership roles. The election of the 2022-2023 club officers will take place in April. So, we will be making nominations in the upcoming March meeting. The club has three officer positions: **President, Vice President, and Treasurer**.

These three positions constitute the club's Executive Board (E-Board). The term of service is one year, beginning in April. Officers are limited to three years of consecutive service before they must step out for at least one year before resuming service.

Please consider taking on a leadership position in our club and who you would nominate for these positions. Per the club's constitution, the criteria to be a club officer is as follows:

The individual must be an active Adult or Life member of Alamo Squadron. The individual must display the ability and willingness to discharge the duties of the respective Executive Board position.

The individual must be willing to be a member of IPMS/USA during the term of service.

The individual must be an active model builder.

The individual has been a paid member of Alamo Squadron for one year, paid by the time the term of office begins. Each officer shall be an Adult or Life member of the club living within a 150-mile radius of the Alamo Mission.

## LEANSERSHIP THOUGHTS

At the last month's meeting, we recognized Eric **Syverson** for having his article, "Perfection in its Place," published in the IPMS/USA Journal. I'd like to encourage you to contribute articles to our local *Navigator* newsletter, as well as the **Journal**. Take a moment and ponder how much vou have benefitted from what others have shared in these publications. Telling the stories of your modeling journey is fun and it makes an important contribution to the modeling community. A Charles Dickens you need not be to write an article. Keep it simple. Photo(s) of a build and a sentence or two of description will suffice. Others can benefit from knowing about that technique or tool which has raised your game. As Eric did, you can give an opinion or describe your philosophy of modeling. Express yourself!

Our next meeting will be on **Thursday, March 3**. We are starting at 6:00 p.m. in order to make the meeting feel less rushed. Brett Scholten will continue the discussion regarding club shirts. Present your builds in the WIP discussion (gong and all). The Kit of the Month table will be open for business. Prior to the meeting, Lee Forbes will be available to review models per the IPMS/USA judging protocol. Stan Spooner will demonstrate how to "Paint and Weather for Visual Impact." Bring in that model that has taken you where you have never been before, because "Try Something New" is the monthly contest theme.

Come join us for a good time talking models,

Dana Mathes

# MODEL KIT ORGANIZATION BY JULIO A. CARO

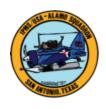

Greetings from the styrene trenches, my fellow modelers! Today, I'm going to be discussing a topic that is not about model building per se, but I believe it's related to the hobby and perhaps may be interest to some of you. I have a stash of over a hundred plus model kits that I've been collecting over the past few years. Until just recently, I really never kept an accurate or formal inventory of what I had and often relied on memory to keep track of all of them. There were times I bought a kit only to later find out that I already had it! To make matters worse, I kept my stash of kits in various places throughout the house, something the wife didn't appreciate.

About six months ago, I finally

decided to get off my duff and organize my collection of "treasures". I had to find a way to keep all my kits in one place and also have a way to help me keep track of them. After some pondering, I decided my office would be the best place to house my stash. Unfortunately, I had no room in my office closet for the kits, so I ended up having to build something to keep them in. I decided a credenza-like piece would do nicely; it could store most of my kits and I could also use it as a display case to display some of my favorite builds. It took me about a month to build it and I must say it turned out pretty darn nice! Here are some pictures of it:

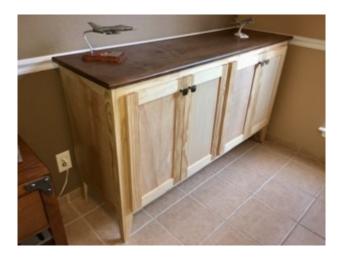

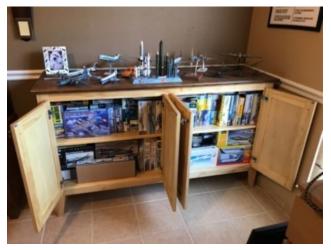

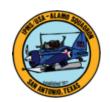

With the storage situation solved, I then focused on how I was going to catalog and keep track of my collection. I decided that for me, a database was the best and most practical way to go. I know a thing or two about computers, so I created a Microsoft Access database as my tool of choice. Since the data I'm entering isn't too complex and the number of records is relatively small, I opted to create a simple, single-table none-relatable database. It consists of 13 data fields and a look-up field used to display the kit's box art. Here is what the field structure looks like:

I decided to use the **KIT-Number** field as my key field since most kit manufactures usually assign a unique number to identify each of the kits they produce.

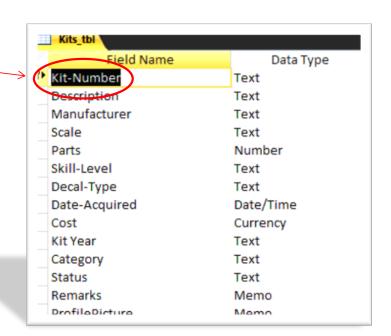

To be able to display the box art pictures, I had to first create them. I did this by taking digital photos of my kits' box art and/or by finding and downloading then from the web whenever possible. Next, I saved all the photos to a designated directory on my hard drive named "KIT-Photos" where the database could find the photos to display them. If you're a geek like me and would like to

know how I got the pictures to display in Microsoft Access, please refer to the following link: <a href="https://www.youtube.com/watch">https://www.youtube.com/watch</a>?v=ZOTuvZCxRTg.

I also created several function buttons to let me more easily navigate through each record and perform other functions. The following is a screen shot of one of the records in my database:

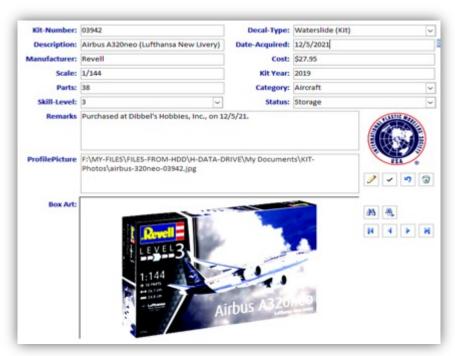

In closing, I had a blast working on this project. I also have a great sense of accomplishment in finally getting my model kit stash organized. But perhaps most important of all, the wife is much happier! It's my sincere hope you found this article interesting and even useful in some way. As always, stay safe and happy modeling!

# Model Fiesta Gallery **Part 2**

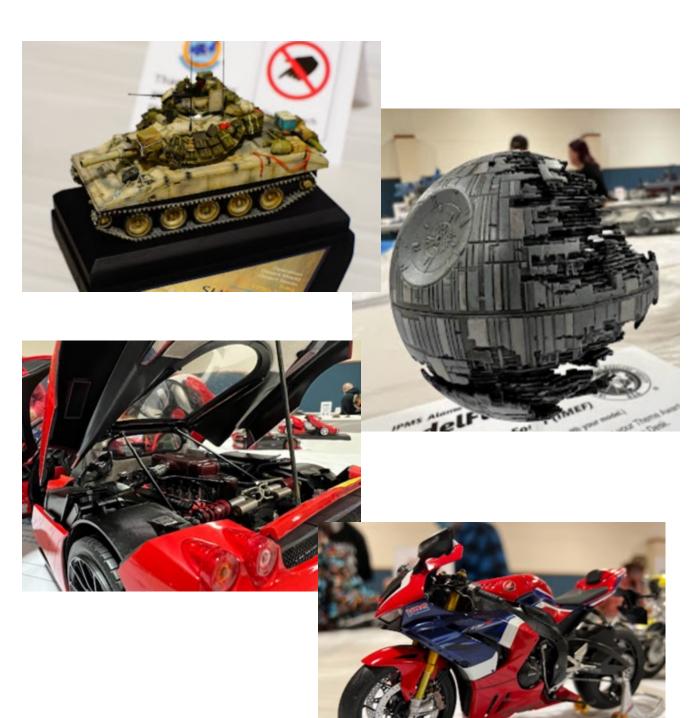

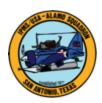

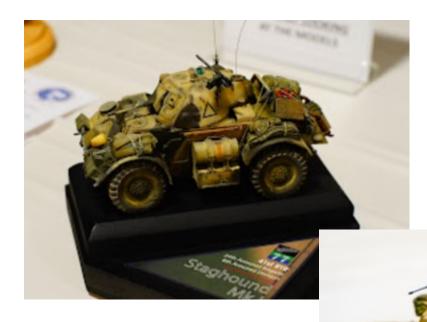

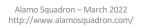

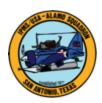

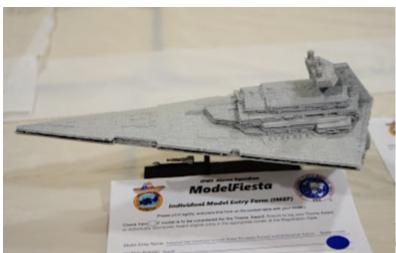

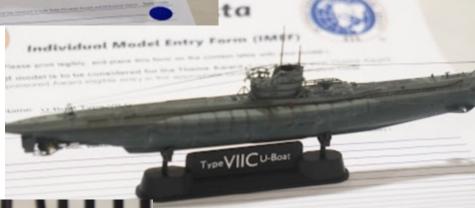

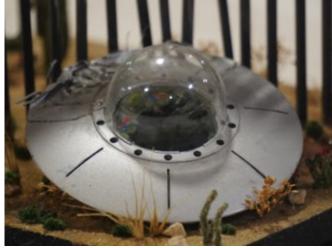

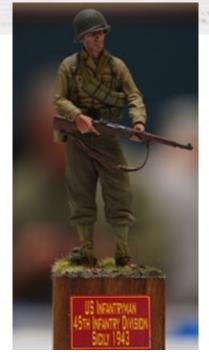

## SHOW AND TELL

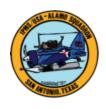

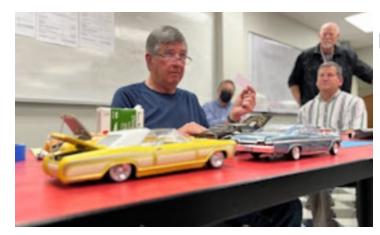

Keith Rule's demonstration

Jhn Kress' TA-4J Advanced Trainer

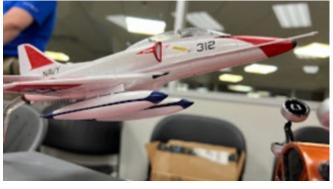

Jonathon Griffith's Porsche 911 Targa

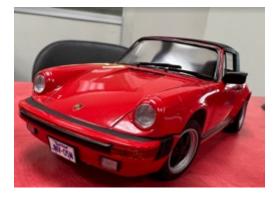

Don Weaver's USS Saratoga

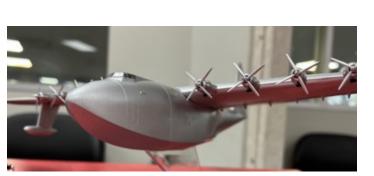

IBB7

John Kress' Spruce Goose

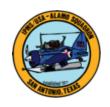

# s E-Board

## Informati

IPMS/USA Alamo Squadron: Club was founded in 1977 in San Antonio, Texas, for the enjoyment of huskercat@gmail.com scale building models and the camaraderie of the members.

The Alamo Squadron has been putting on ModelFiesta since 1981. Locations have included the Wonderland Mall, a Holiday Inn, the Seven Oaks Motel & Convention Center, the Live Oak Civic Center and the new location since 2013, the San Antonio Event Center.

President: Dana Mathes

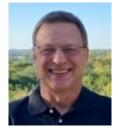

Vice-President: Eric Syverson esyver@zoho.com

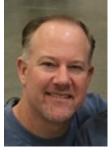

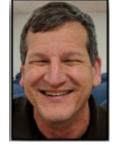

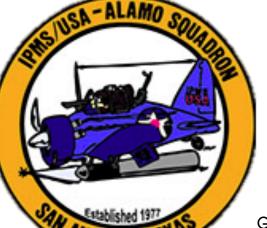

Treasurer: Christopher Settle csettle99x@yahoo.com

Editor: Gerardo "Jerry" Escobedo paperjerry3@gmail.com

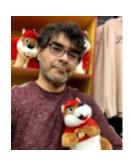

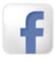

Alamo Squadron Facebook CLICK HERE

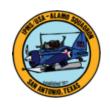

# IPMS Region 6 Events

#### All-new hyperlinks! Click them all!

| Date           | Name                                            | Location              |
|----------------|-------------------------------------------------|-----------------------|
| March 5, 2022  | Showdown 2022                                   | Farmers Branch, Texas |
| March 19, 2022 | RiverCon XI 2022                                | Shreveport, Louisiana |
| April 2, 2022  | Great South Tigerfest XXVII Scale Model Contest | Kenner, Louisiana     |
| April 9, 2022  | Tulsa Modelers' Forum Route 66 Model<br>Expo    | Bixby, Oklahoma       |
| April 30, 2022 | Modelmania 2022                                 | Stafford, Texas       |
| May 21, 2022   | CALMEX 35                                       | Sulphur, Louisiana    |

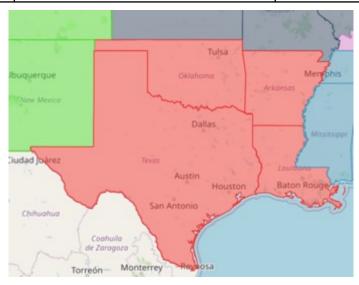

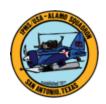

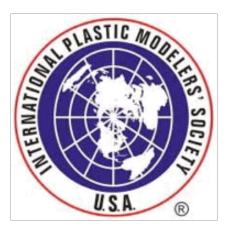

The Alamo Squadron
Newsletter is published
monthly by IPMS/USA
Alamo Squadron of San
Antonio, Texas, for the
information and
enjoyment of the
members of the Alamo
Squadron and its
friends around the
world. Articles,
reviews, news items,
ads to buy, sell or trade,
and other contributions
are very welcome.

Send text file, photos and web sites to Jerry Escobedo: paperjerry3@gmail.com

#### **IPMS Membership**

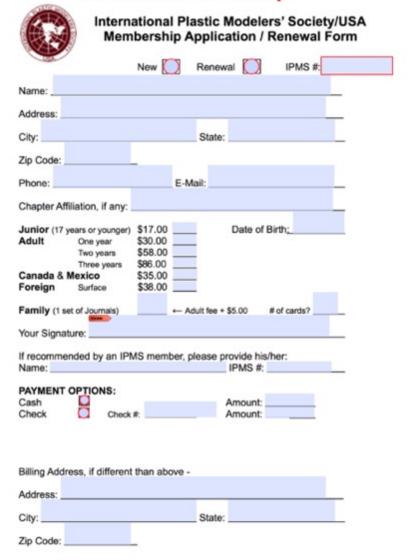

Applications should be printed and mailed to: IPMS/USA, PO Box 1411, Riverview, FL 33568-1411

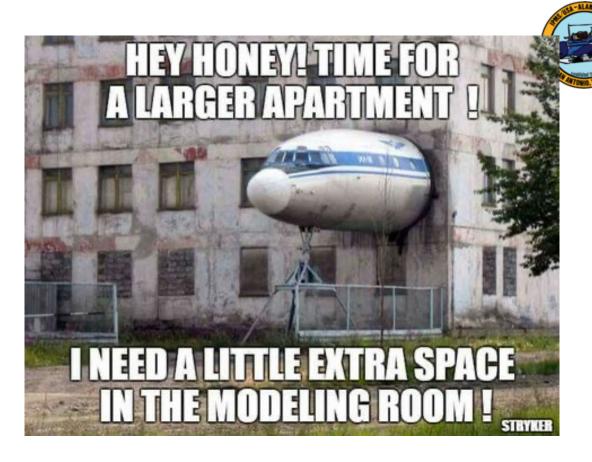

#### **Support your Local Hobby Shops!**

For models, paints, books, decals, tools and more!

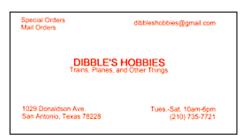

dibbleshobbies.com

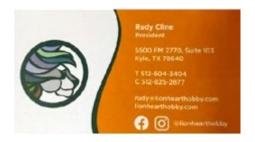

lionhearthobby.com

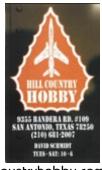

hillcountryhobby.com

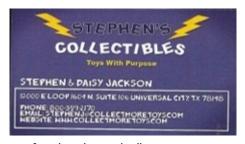

https://www.facebook.com/collectmoretoys